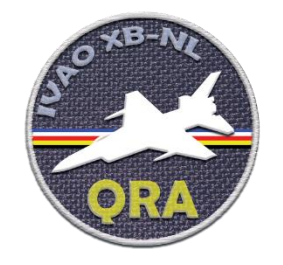

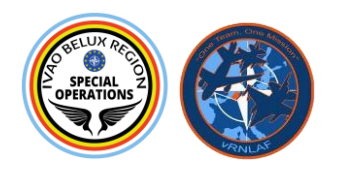

# QUICK REACTION ALERT SYSTEM BELUX & THE NETHERLANDS DIVISIONS

Special Operations Departments of IVAO Netherlands and IVAO Belux Region have decided to unite their efforts in creating a "Quick Reaction Alert" system for both divisions.

QRA allows the quick launch of fighter jets to intercept a threat, in order to protect the airspace and insure the air policing. Such alert (also called "scramble") can be triggered for different reasons as various as loss of communication with an airliner, suspicious traffic flying or any other situation where a doubt can exist about the aircraft or the crew's intentions and actions.

On IVAO, obviously, there is no offensive threat (which would be severely sanctioned) but it may happen that a pilot remains unresponsive despite "force acts", sometimes even squawking "standby", preventing the ATC from knowing his altitude and intentions, compromising air safety as well as good flow management.

The idea behind this QRA is to bring a more realistic sight to the actions taken in case of loss of contact with an aircraft. That way, while the supervisors take all required actions, interceptor jets can give precious information to the ATC, escort the unresponsive pilot and, perhaps, attract his attention, leading to setting back contact with the requesting station.

## How does a QRA take place?

When an ATC faces an unresponsive or suspicious aircraft, despite several attempts to get in touch with the pilot, he can trigger the QRA: fighter jets (traditionally two) will take off in a very short delay (ready 24/7 for that in real life) in order to intercept the threat and make sure nothing is harmful.

On IVAO, the fighters will take off, fly at quite high speed under ATC guidance and then set themselves aside from the aircraft. They can give useful info to the ATC, and try to attract the pilot's attention. Meanwhile, obviously, ATC will use the "wallop" feature to notify a supervisor. The QRA pilots will follow the aircraft until, either, the pilot responds, or the supervisor has to disconnect it. Then they return to base.

#### In which cases can we trigger a QRA?

In order to avoid any abuse, there are some rules to follow when triggering a QRA. If the pilot was responsive and is no longer:

- Contact him on text, on the normal frequency + on a private message
- Wait for 1 or 2 minutes, then try again, one or two more times

## IVAO BELUX & NETHERLANDS QRA

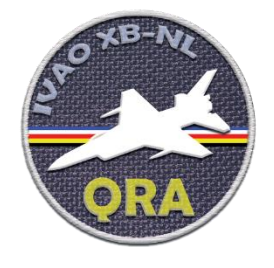

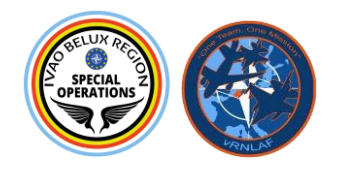

- If pilot is still unresponsive, trigger the QRA
- If during this process, pilot is acting an odd way (not following his route, for example) trigger the QRA

If the pilot was never responsive,

- Send at least 2 "force acts" and let 2 minutes after the two attempts.
- If still no reaction, trigger the QRA
- If pilot is flying in an odd way, you can launch the QRA after 1 force act and 2 minutes.

## Where do the ORA aircrafts come from?

Since the QRA system is shared between The Netherlands and Belgium for the whole Benelux airspace, any BAF or RNLAF aircraft can intervene in the whole airspace. Here are the most common origins and call signs:

- EHVK Volkel Air Base, AG01 and AG02
- EHLW Leeuwarden Air Base, AJ01 and AJ02
- EBBL Kleine-Brogel Air Base, AL01 and AL02
- EBFS Florennes Air Base, LH01 and LH02

## Which ATC handle the QRA?

In real life, military ATC is handled by specific military positions (Belga Radar for Belux and DutchMil for The Netherlands), and tactical control is managed by CRCs (Efflux for Belux and Bandbox for The Netherlands). On IVAO, most of the time, military ATC + tactical control will be handled on the same frequency.

If no military ATC is available, a civil ACC (Amsterdam Radar or Brussels Control) is free to handle the military control or let the pilot do on his own.

Military ACC/CRC are responsible for deciding the tasks of the QRA pilots and the termination of the scramble. Moreover, military ACC/CRC from Belgium can also give tactical guidance to QRA pilots over the Netherlands, and military ACC/CRC from the Netherlands can provide it to QRA pilots over Belgium and Luxembourg.

#### How to trigger the QRA?

As an active ATC in the Netherlands, Belgium or Luxembourg, go to [www.ivao.be/qra,](http://www.ivao.be/qra) log in with your IVAO credentials and you will find a link to report a threat. Give as much info as possible and validate the request. Within one minute, standby QRA will be notified. They will send you a message to confirm they are in charge and prepare their aircraft. During the flight, they will communicate again with you.